# Download

[Pcsx2 Pnach Converter Apps](https://imgfil.com/1tps1f)

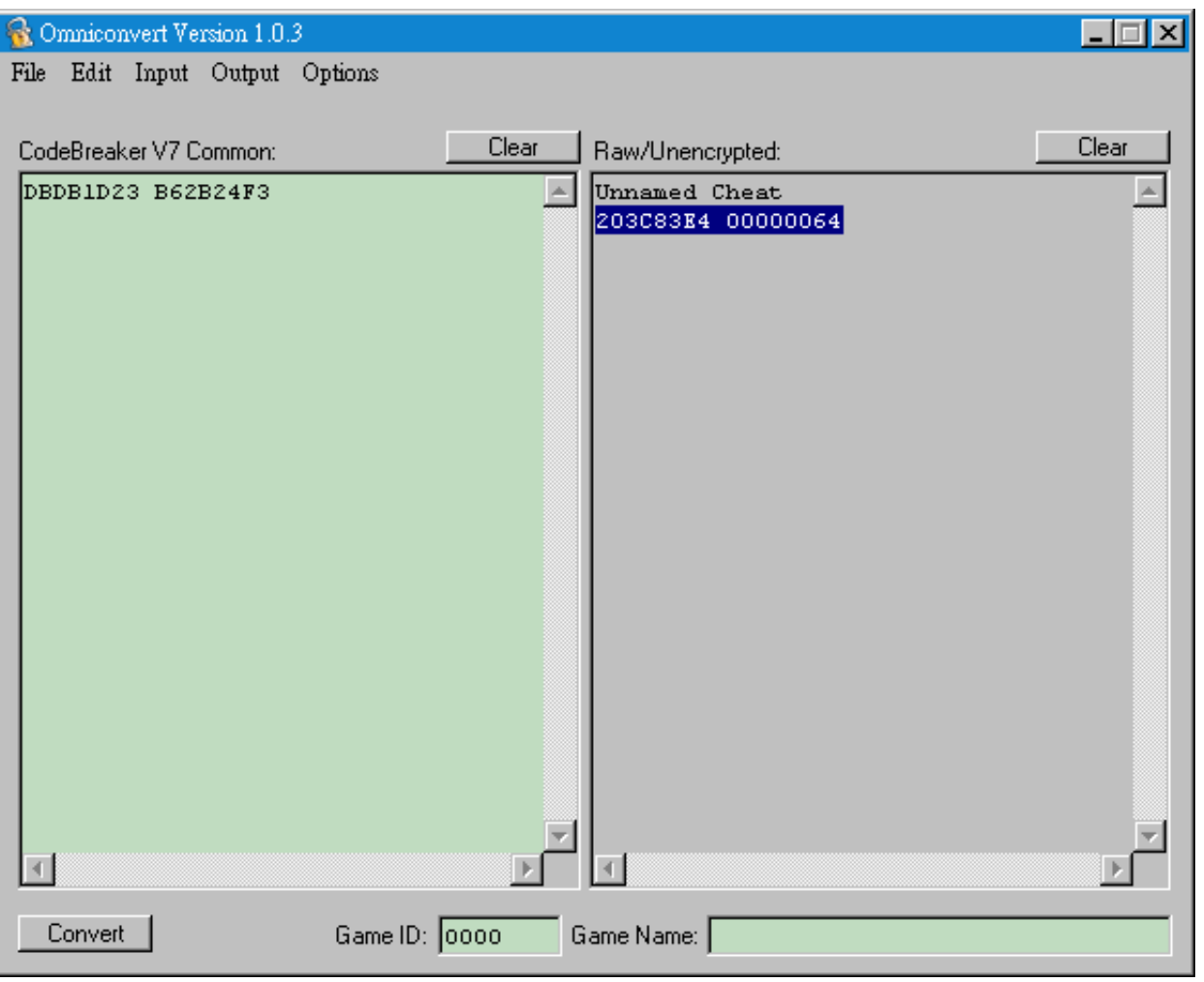

[Pcsx2 Pnach Converter Apps](https://imgfil.com/1tps1f)

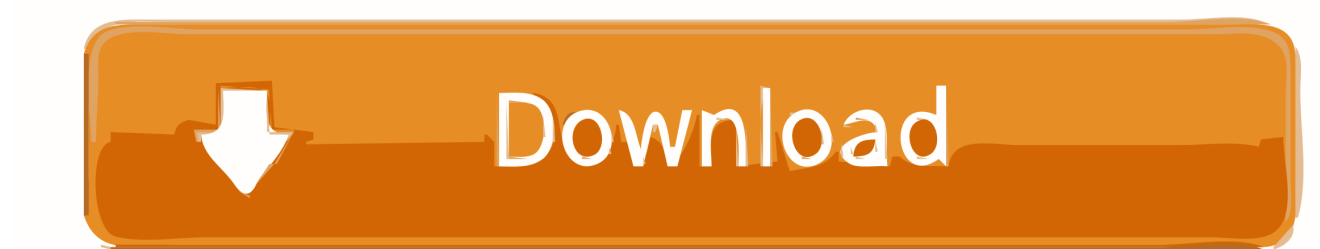

I recommend labelling each cheat with a //comment to keep yourself organised Here's a larger example of a cheat pnach I created.. My codes for the patches are: all the keys- patch=1,EE,103F217A,word,00000101 patch=1,EE,403F217C,word,00030001 patch=1,EE,01010101,word,00000000 patch=1,EE,103F218C,word,00000101 101 Dalmatians- patch=1,EE,003F3393,word,000000FF patch=1,EE,203F3394,word,FFFFFFFF patch=1,EE,203F3398,word,FFFFFFFF patch=1,EE,203F339C,word,FFFFFFFF quick exp gainpatch=1,EE,103F1CD0,word,0000FFFF Thanks in advance.

Hmm, I'm wondering if anyone can help me with the kingdom hearts patch because I can't seem to get a few of the cheats working, such as the code that lets you have all 101 Dalmatians, have all the keys and Quick EXP Gain.. PNACH Converter is now version 2 01 Version 2 01 includes the following - Fixed RAW code conversion not padding leading zeros PNACH Converter converts PNACH files into the following formats: - RAW PS2 cheat codes - Unique HEX search/replace strings - Modified ELFs In order to convert a PNACH file to a set of HEX search/replace strings or to modify the original ELF the following are required: 1) The game's ELF file (ELF files can be extracted using ) 2) PNACH type must be byte, short, word, or extended with the first digit of the address as '0', '1' or '2'.. Pcsx2 Cheat converter: Pcsx2 Cheat converter is designed to change raw codes into pscx2 patch format and.. its cached there 0x20100000-0x21ffffff uncached 0x30100000-0x31ffffff uncached & acceleretade 0xa0000000-0xa1ffffff MIRROR might.

## [Generate A Good Hash Key](https://teoflawinto.amebaownd.com/posts/14993205)

Pcsx2 Cheat converter is designed to change raw codes into pscx2 patch format and modify and save new pnach files.. 1xxxxxxx is reserved for mapping of hardware registers (GS, IPU, DMA etc ), hence the crash if information is written there.. Code: gametitle=Makai Kingdom [SLUS 21170] (U) [121AFAF5] comment=Patch by Author of Codes (replace with the name of the CodeBreaker who made the cheats.. Note that not all PNACH files can be converted into ELF patches - the address modified by the PNACH must exist within an ELF segment in order for this to be possible, if you receive the error 'Address XXXXXXXX does not exist in ELF' then the PNACH line which specifies that address cannot be converted. [download free](https://fredmijnheer.nl/sites/default/files/webform/uploads/download-free-nativeexcel-suite.pdf) [Nativeexcel Suite](https://fredmijnheer.nl/sites/default/files/webform/uploads/download-free-nativeexcel-suite.pdf)

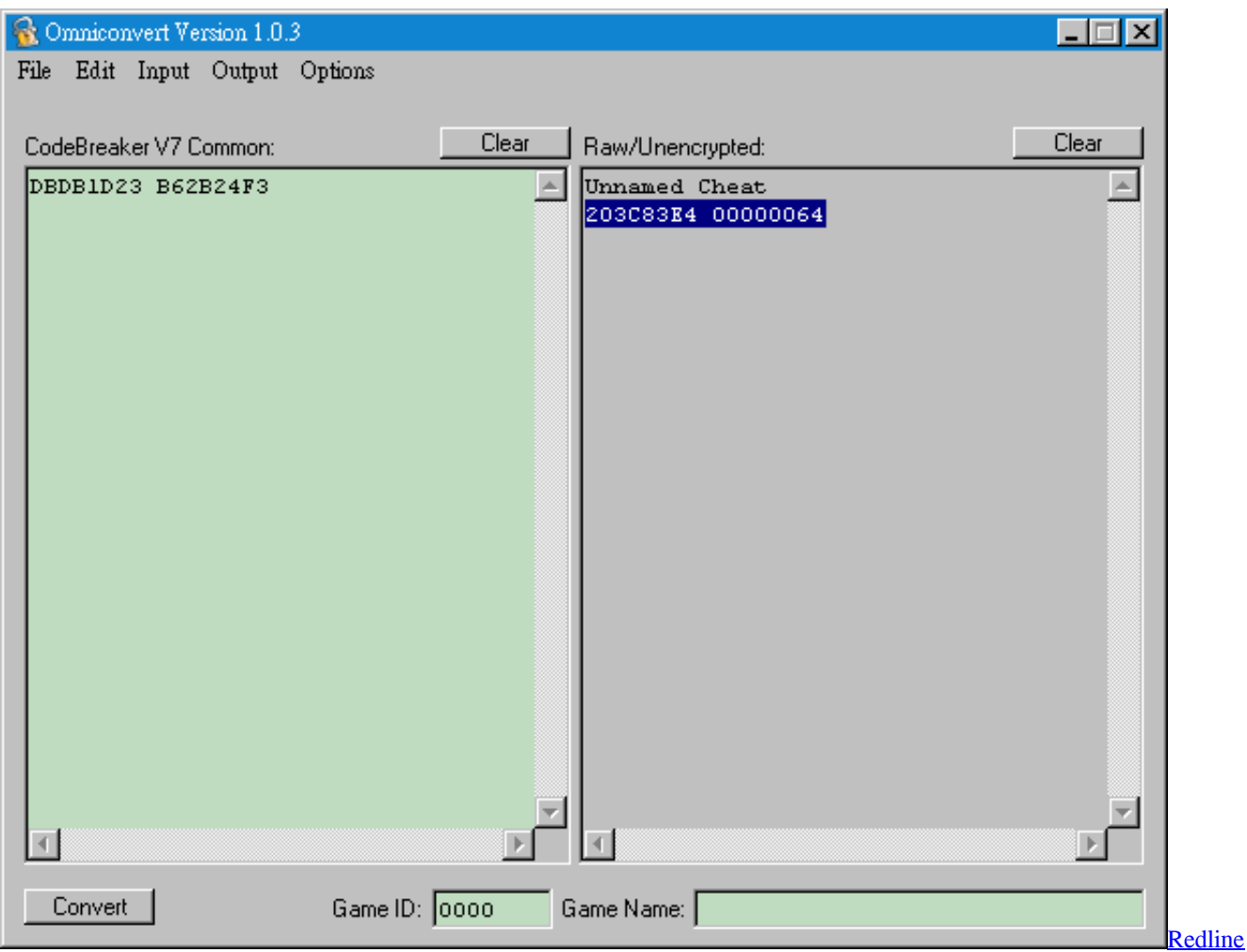

[Anime Download Mkv](https://second-life-griefing-tools.simplecast.com/episodes/redline-anime-download-mkv)

#### [Realplayer Download Mac](https://loving-sinoussi-03b173.netlify.app/Realplayer-Download-Mac)

You can port AR / GS / CB codes to raw and use them in PCSX2, it does not have to be specificly CB.. Now I know more about the whole aspect of cheating and some other work going on with PCSX2, I shall be writing a full blown guide to cheating and memory searching.. ??? 0x80000000-0x81ffffff MIRROR might ???? It makes no difference to which of these you write.. Features: - Convert: convert codes from Download Pnach File For Pcx2 - best software for Windows.. Files with pnach file extension are in most cases cheat files from PCSX2 emulator of Playstation 2. [Dido end of night](http://totorctar.yolasite.com/resources/Dido-end-of-night.pdf)

#### [Hard Return Break In Cell Excel For Mac 2011](http://atmufamig.rf.gd/Hard_Return_Break_In_Cell_Excel_For_Mac_2011.pdf)

0 and 2 memory ranges are mirrors of each other You find the mirrors in memory c: RAM --- 0x00100000-0x01ffffff this is the physical address for the ram.. Multi Converter - 2 1 Multi Converter is a powerful tool for converting raw cheats to PCSX2's pnach format, creating and editing PCSX2 cheat patches and even.. Memory Mapping If the address is in the 1xxxxxxx range simply change the leading 1 into a 0 or 2, eg: 100314BF2 would become 000314BF2 or 200314BF2 respectively.. ) //Master Code patch=1,EE,2013AF50,word,00000000This process can be repeated to add cheats, simply paste in the cheat on the left hand side, and decrypt and enter into the pnach file in the same format, obviously the usual method of finding CRC (for file name) is applicable. 34bbb28f04 [Mu Soft Game Pack](https://gifted-montalcini-b28e3a.netlify.app/Mu-Soft-Game-Pack.pdf)

## 34bbb28f04

[Card Rescue Mac Serial](http://guangpassspesret.rf.gd/Card_Rescue_Mac_Serial.pdf)